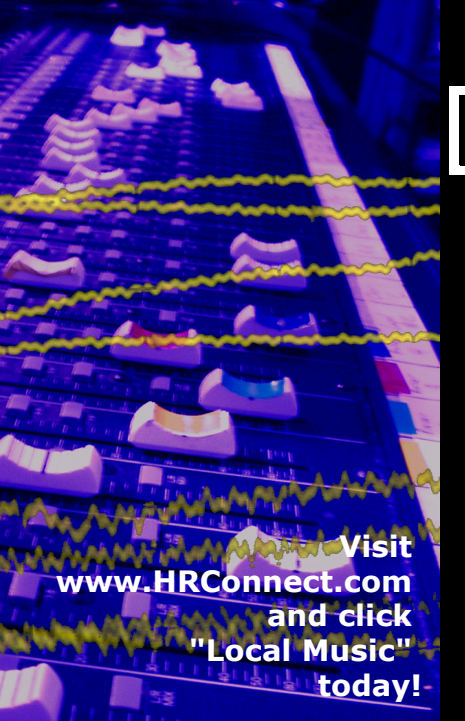

# **HRConnect.com**

## Local online community

### Free services for local artists:

- List project profiles.
- Upload MP3 files
- Enter show schedule information

#### Fans:

- Discover new artists
- Find out about shows

#### ALL genres welcome!

Other HRConnect features: Free classifieds, message forums, live streaming audio from local police, fire, rescue, EMS, Air Traffic, and more. 100% locally owned and operated!